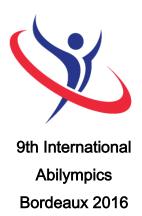

## **Vocational Skills Contest**

#### V21 Creating Web Pages

#### 1. Task Assignment

The task consists in creating a website in English for "Château [...]", a French winery in the Aquitaine region. The goal of this website is to provide information to its visitors about the Château, its history and its wine production. The website will also feature the possibility of purchasing products online. A resource file will be handed out to contestants on the day of the competition.

### 2. Allocated time: 6h00

6 hours of competition.

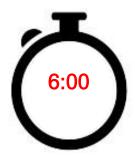

### 3. Requirements

- 1) Design: creation of a high-end graphic charter based on the theme "wine and vineyard".
- 2) Creation of the website's homepage featuring a visible picture slide show using the resource file. This homepage must respect the basics and notions used in HTML 5 at the moment of the competition (header, footer). The menu must feature the following 4 links: Home, Presentation, Store and Contact. These links must also appear in the footer.
- 3) Creation of the website's structure with the four pages described in the homepage

menu: "Home", "Presentation", "Store" and "Contact". These pages do not need to be filled with text but must respect the website's graphic charter.

- 4) Contestants must include a picture slide show on the homepage. As an option, they may choose to include an animation for the menu.
- 5) The "Store" page will feature a menu comprising 3 links: "White wine", "Red wine" and "Rosé wine". They must include a shopping cart, as well as a button "Add to cart".
- Contestants will not have access to the Internet and may not use equipment of software other than that provided by the organization.
- The jury will collect all electronic means of communication contestants may have (Cell phone, tablet computers...) at the beginning of the competition. They will be returned to their owners once the competition is finished. Contestants may keep MP3 players to listen to music once the jury has performed an inspection of the equipment.
- Any contestant caught cheating, talking to someone from the public or using a communication device will suffer a penalty of 5 points for the first transgression. A second transgression will lead to an exclusion from the contest.

#### 4. Procedure

Day -1 (March 24th): On the day before the competition, contestants will be welcomed by the members of the jury. A briefing about the organization of the competition and the safety rules will be arranged. Due to the large number of registered contestants, the competition will be organized in two groups. Contestants from a same delegation will inevitably be placed in the same group. Each contestant will receive a schedule with the detailed working hours. Contestants will draw lots to be assigned to a work station, where they may drop off their tools.

Day 1 (March 25th): Contestants from group n°1 will have 6 hours to complete the task.

Day 2 (March 26<sup>th</sup>): Contestants from group n°2 will have 6 hours to complete the task.

## 5. List of the provided equipment

Non-exhaustive list.

| N° | Equipment                   | Specifications | Qty per    | Qty     | Notes           |
|----|-----------------------------|----------------|------------|---------|-----------------|
|    |                             |                | contestant | for all |                 |
| 01 | Computer + screen +         | CPU: Core i5   | 1          |         | AZERTY keyboard |
|    | keyboard + mouse            | RAM: 8Go       |            |         |                 |
| 02 | Operating System            | Windows 7      | 1          |         |                 |
| 03 | Adobe CC                    |                | 1          |         |                 |
| 04 | EditPlus web editor last    |                | 1          |         |                 |
|    | version                     |                |            |         |                 |
| 05 | UltraEdit last version      |                | 1          |         |                 |
| 06 | Microsoft Internet Explorer |                | 1          |         |                 |
| 07 | Mozilla Firefox             |                | 1          |         |                 |
| 08 | Adobe Flash Player last     |                | 1          |         | Open source     |
|    | version                     |                |            |         |                 |
| 09 | Xampp last version          |                | 1          |         | Open source     |
| 10 | Colour printer              |                |            | 1       |                 |
| 11 | Paper                       |                |            |         |                 |

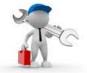

# 6. List of tools to be brought for each contestant

| N° | Tool          | Qty per    | Notes                               |
|----|---------------|------------|-------------------------------------|
|    |               | contestant |                                     |
| 01 | MP3 player    | 1          | Optional. The jury will perform an  |
|    |               |            | inspection of all MP3 players.      |
| 02 | Special needs |            | For contestants with special needs  |
|    | equipment     |            | and international contestants using |
|    |               |            | non-AZERTY keyboards.               |

## 7. List of facilities installed at the contest site

| N° | Equipment | Qty per | Notes |
|----|-----------|---------|-------|
|----|-----------|---------|-------|

|    |            | contestant |  |
|----|------------|------------|--|
| 01 | Work table | 1          |  |
| 02 | Chair      | 1          |  |

# 8. Evaluation Criteria

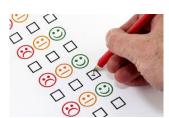

| N° | Items to be Evaluated | Scoring scale |
|----|-----------------------|---------------|
| 01 | Graphic design        | 37            |
| 02 | Animation             | 25            |
| 03 | Programming           | 38            |
|    | Total                 | 100           |